$,$  tushu007.com

## <<UG NX 5 >>

书名:<<UG NX 5中文版基础教程>>

- 13 ISBN 9787115198235
- 10 ISBN 7115198233

出版时间:2009-5

页数:204

PDF

更多资源请访问:http://www.tushu007.com

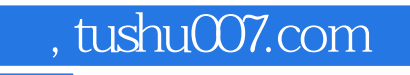

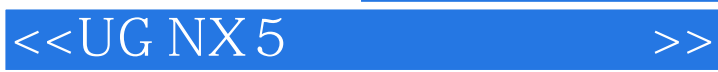

 $W$ TO

 $\alpha$ 

 $\alpha$ , and the symmetry  $\alpha$  and  $\alpha$  and  $\alpha$   $\alpha$   $\beta$ 

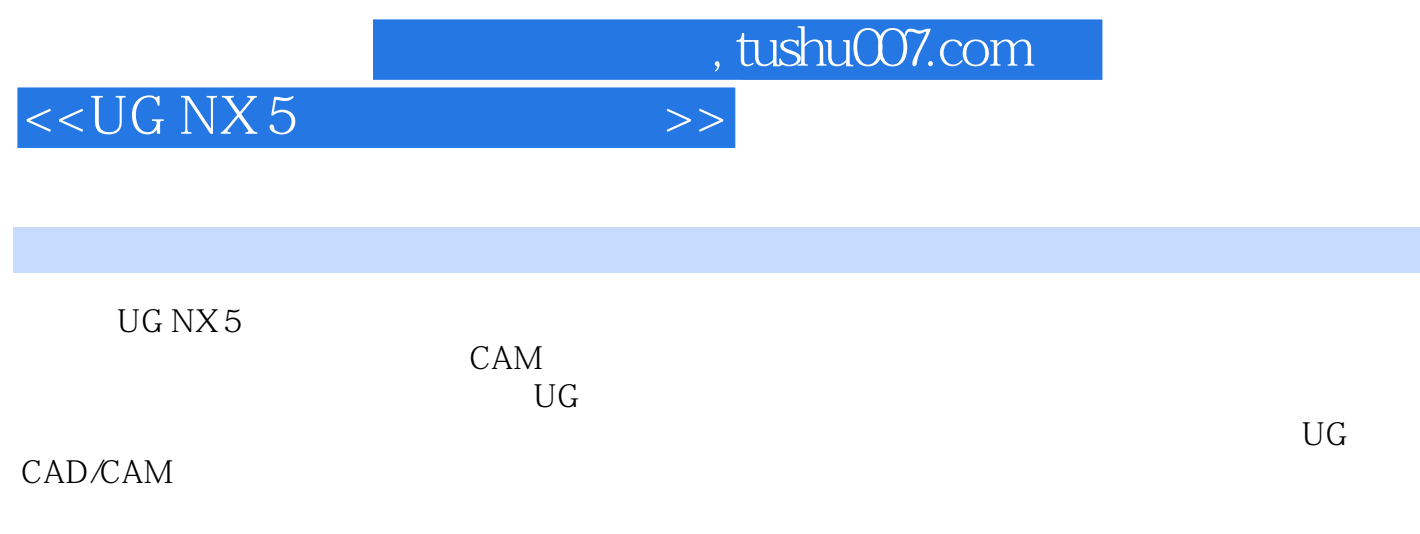

## , tushu007.com

## <<UG NX 5 >>

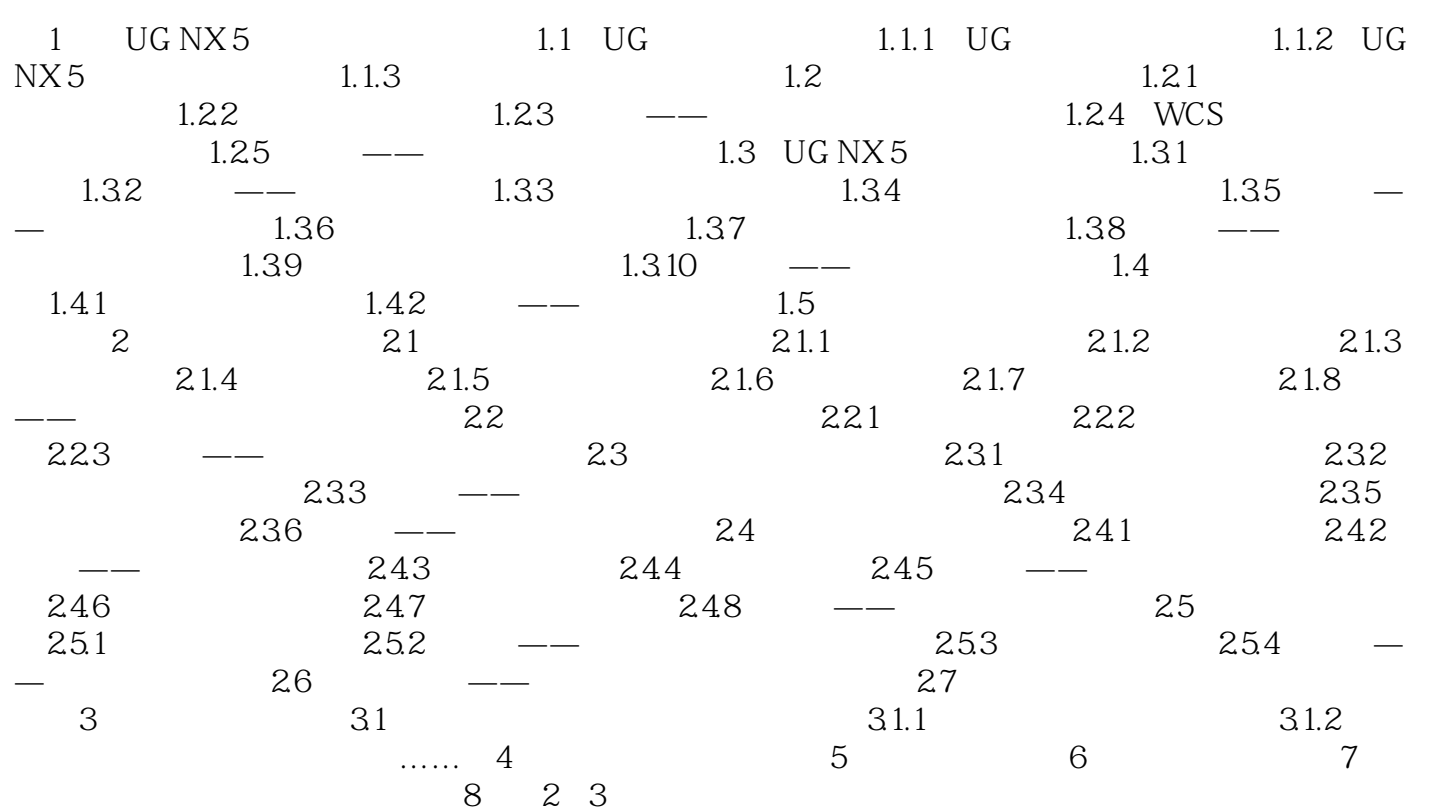

, tushu007.com

## <<UG NX 5 >>

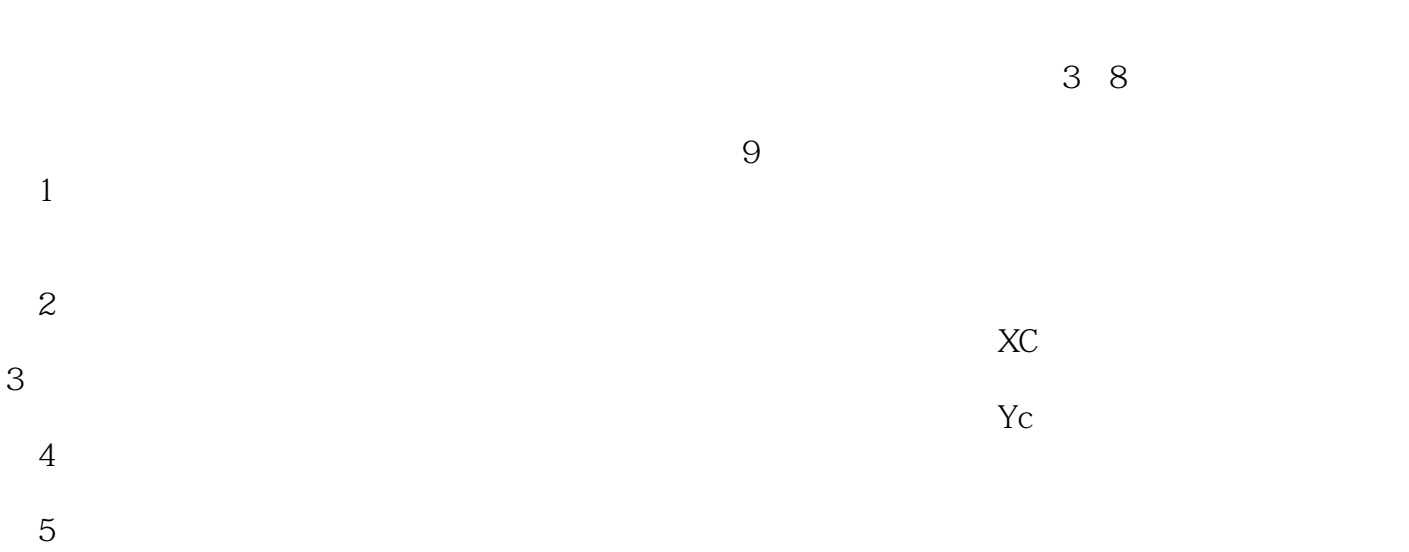

 $6$ 

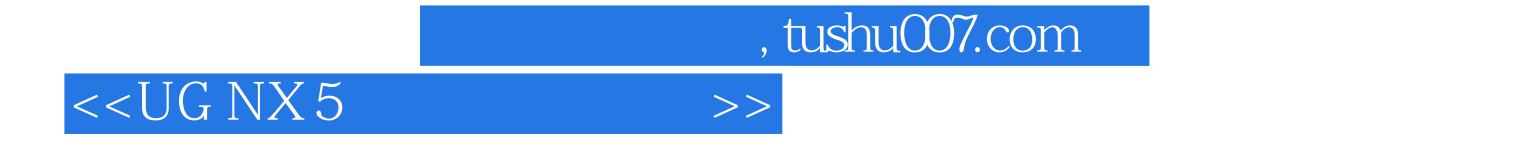

《UGNX5中文版基础教程》内容全面,语言流畅,实例丰富,图文并茂,注重理论联系实际,是一本

UG CAD/CAM

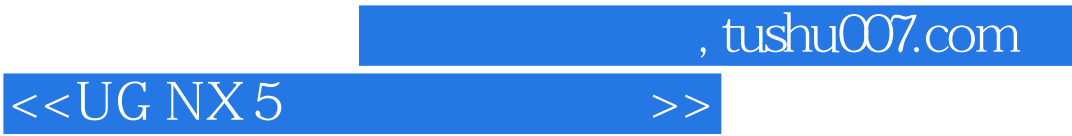

本站所提供下载的PDF图书仅提供预览和简介,请支持正版图书。

更多资源请访问:http://www.tushu007.com